## Multiple failure-time data

Multiple failure-time data or multivariate survival data arefrequently encountered in biomedical and other investigations. These data arise from time-to-event studies when either of two ormore events (failures) occur for the same subject, or from identical events occurring to related subjects. In these studies, failure times are correlated within subject, violating the independence of failuretimes assumption required in traditional survival analysis.

We follow Therneau's (1997) suggestion that for analysis purposes, failure events should be classified according to

- Whether they have <sup>a</sup> natural order
- Whether they are recurrences of the same types of events.

The counting process approach to survival analysis

A general approach to survival analysis was introduced byAndersen & Gill (1982) where each subject is considered as <sup>a</sup> counting process (counting events)

- $\bullet~~N_i^{(k)}$  $i^{(k)}(t)$  is the total number of events of type k for each subject  $i$  up to time  $t$
- $\bullet \,\, Y_{\cdot}^{(k)}$  $Y_i^{(k)}(t)$  is an indicator function with  $Y_{ik}(t) = 1$  if subject i is at risk at time  $t$  for event of type  $k$

In this formulation the hazard is considered as an "intensity"process such that

$$
\lambda_i^{(k)}(t) = Y_i^{(k)}(t)\lambda_0^{(k)}(t)\exp{\{\beta' Z_i\}}
$$

By judicious choice of the various components of the process as defined above, the counting process approach can handle all kinds of survival data including

- Time updated covariates  $Z_i(t)$
- Discontinuous risk sets
- Multiple failures of the different type (competing risks)
- Multiple failures of the same type (both ordered andunordered)

### Unordered failures

Failures of the same type include, for example, repeated lunginfections with pseudomonas in children with cystic fibrosis, or thedevelopment of breast cancer in genetically predisposed families.

Failures of different types include adverse reactions to therapy incancer patients on <sup>a</sup> particular treatment protocol, or thedevelopment of connective tissue disease symptoms in <sup>a</sup> group of third graders exposed to hazardous waste.

### Ordered failures

Ordered events may result from <sup>a</sup> study that records the time tofirst myocardial infarction (MI), second MI, and so on. These are ordered events in the sense that the second event cannot occurbefore the first event. Unordered events, on the other hand, canoccur in any sequence. For example, in <sup>a</sup> study of liver diseasepatients, <sup>a</sup> panel of seven liver function laboratory tests canbecome abnormal in <sup>a</sup> specific order for one patient and in <sup>a</sup>different order for another patient. The order in which the tests become abnormal (fail) is random.

Two main approaches to modeling these data have gainedpopularity over the last few years:

• The frailty model method.

In these models the association between failure times is explicitlymodeled as <sup>a</sup> random-effect term, called the frailty shared by all members of the cluster and assumed to follow <sup>a</sup> known statisticaldistribution (often the gamma distribution), with mean equa<sup>l</sup> to one and unknown variance.

• Variance-corrected models.

In this approach the dependencies between failure times are not included in the models. Instead, the covariance matrix of theestimators is adjusted to account for the additional correlation. These models are easily estimated in Stata.

In this lecture we illustrate the main ideas for estimating thesemodels using the Cox proportional hazard model.

#### Brief mathematical detail and definitions

 ${\rm Let}\ T_i^{(k)}$  $U_i^{(k)}$  and  $U_i^{(k)}$  $i^{(k)}$  be the failure and censoring time of the kth failure type  $(k = 1, \cdots, K)$  in the ith subject  $(i = 1, \cdots, m)$ , and  $\mathrm{let}\;\mathbf{Z}_{i}^{(k)}$  $i^{(n)}$  be a *p*-vector of possibly time-dependent covariates, for the ith subject with respect to the kth failure type.

"Failure type" is used here to mean both failures of different types and failures of the same type.

Assume that  $T_i^{(k)}$  and  $U_i^{(k)}$  are independent, conditional on the  $\text{covariate vector } (\mathbf{Z}^{(k)}_i).$ 

Define  $X_i^{(k)} = \min(T_i^{(k)} , U_i^{(k)})$  and  $\delta_{ij} = I(T_i^{(j)} \le U_i^{(j)})$  where  $I(.)$ is the indicator function, and let  $\beta$  be a p-vector of unknown regression coefficients. Under the proportional hazard assumption, the hazard function of the ith subject for the kth failure type is

$$
\lambda^{(k)}(t; \mathbf{Z}_i^{(k)}) = \lambda_0(t)e^{\mathbf{Z}_i^{(k)}\beta}
$$

if the baseline hazard function is assumed to be equal for everyfailure type, or

$$
\lambda^{(k)}(t; \mathbf{Z}_i^{(k)}) = \lambda_{0k}(t)e^{\mathbf{Z}_i^{(k)}\beta}
$$

if the baseline hazard function is allowed to differ by failure type(Lin 1994).

Maximum likelihood estimates of for the above models are obtainedfrom the Cox's partial likelihood function,  $L(\beta)$ , assuming independence of failure times. The estimator  $\hat{\beta}$  has been shown to be a consistent estimator for  $\beta$  and is asymptotically normal as long as the marginal models are correctly specified (Lin 1994).

The resulting estimated covariance matrix obtained as the inverseof the information matrix, however,  $I^ \Gamma^{-1} = -\partial^2 \log L(\beta)/\partial \beta \partial \beta'$ does not take into account the additional correlation in the data, and therefore, it is not appropriate for testing or constructingconfidence intervals for multiple failure time data.

#### Sandwich estimators

Lin and Wei (1989) proposed <sup>a</sup> modification to this naive estimate, appropriate when the Cox model is misspecified. The resultingrobust variance-covariance matrix is estimated as

$$
V = I^{-1}U'UI^{-1} = D'D
$$

where U is a  $n \times p$  matrix of efficient score residuals and D is the  $n \times p$  vector of leverage residuals resulting from differences in the estimation of  $\beta$  if each observation i is removed from the data set (this is called *dfbeta* by many software packages). The above formula assumes that the  $n$  observations are independent (i.e., there is <sup>a</sup> single observation per subject – no clustering).

#### Sandwich estimators with clustered survival data

When observations are not independent, but can be divided into  $m$ independent groups  $(G_1, G_2, \cdots, G_m)$ , then the robust covariance matrix takes the form

> $V=I^ ^{-1}G^{\prime}GI^{-}$  $-1$

where G is a  $m \times p$  matrix of the group efficient score residuals.

# Implementation and examples

Implementation of all variance-adjusted models involves threesteps: Setting up the data (mainly correctly specifying the time intervals), correct definition of the risk sets (by setting up  $Y^{(k)}(t)$ ) and care in the estimation method. All of the following models canbe handled:

- 1. Unordered failure events
	- (a) Unordered failure events of the same type
	- (b) Unordered failure events of different types (competing risk)
- 2. Ordered failure events
	- (a) The Andersen-Gill model
	- (b) The marginal risk set model
	- (c) The conditional risk set model (time from entry)
	- (d) The conditional risk set model (time from the previous event)

We will focus on the latter kind of models (i.e., ordered failure-time models):

1. The Andersen & Gill approach

The simplest method to implement follows the countingprocess approac<sup>h</sup> of Andersen and Gill (1982).

The basic assumption is that all failure types areindistinguishable. This is <sup>a</sup> "conditional model" because thetime interval for failure  $k$  starts at the conclusion of the interval when failure  $k -1$  occurred.

A major limitation of this approach is that it does not allowmore than one event to occur at <sup>a</sup> given time. In addition, theA-G model assumes that all failures within the same subject areindependent and models any clustering as explicit interactions included in the model. This assumption is usually untenable.

#### 2. The WLW model

A second model, proposed by Wei, Lin, and Weissfeld (1989), is based on the idea of marginal risk sets. For this analysis, thedata are treated like <sup>a</sup> set of unordered failures, so each event has its own stratum and each patient appears in all strata.

The marginal risk set at time  $t$  for event  $k$  is made up of all subjects under observation at time  $t$  regardless of whether they had experienced or not events  $1, \cdots, k-1$ .

#### 3. The PWP model

A third method proposed by Prentice, Williams, and Peterson(1981) is known as the conditional risk set model. The data are set up as for Andersen and Gill's counting processes method, except that the analysis is stratified by failure order. Theassumption made is that <sup>a</sup> subject is not at risk of <sup>a</sup> secondevent until the first event has occurred and so on.

Thus, the conditional risk set at time  $t$  for event  $k$  is made up of all subjects under observation at time  $t$  that have had event  $k-1.$ 

There are two variations to this approach: Time from entry andtime from previous event (the so-called "gap-time model").

In the first variation, time to each event is measured from entrytime, and in the second variation, time to each event is measuredfrom the previous event.

The above three approaches will be illustrated using the bladder cancer data presented by Wei, Lin, and Weissfeld (1989). These data were collected from <sup>a</sup> study of 85 subjects randomly assignedto either <sup>a</sup> treatment group receiving the drug thiotepa or to <sup>a</sup>group receiving <sup>a</sup> <sup>p</sup>lacebo control. For each patient, time for up tofour tumor recurrences was recorded in months  $(r1-r4)$ .

### The bladder cancer data

The four models for ordered failures are illustrated by use of thebladder cancer data published in Wei, Lin & Weisfeld (1989).

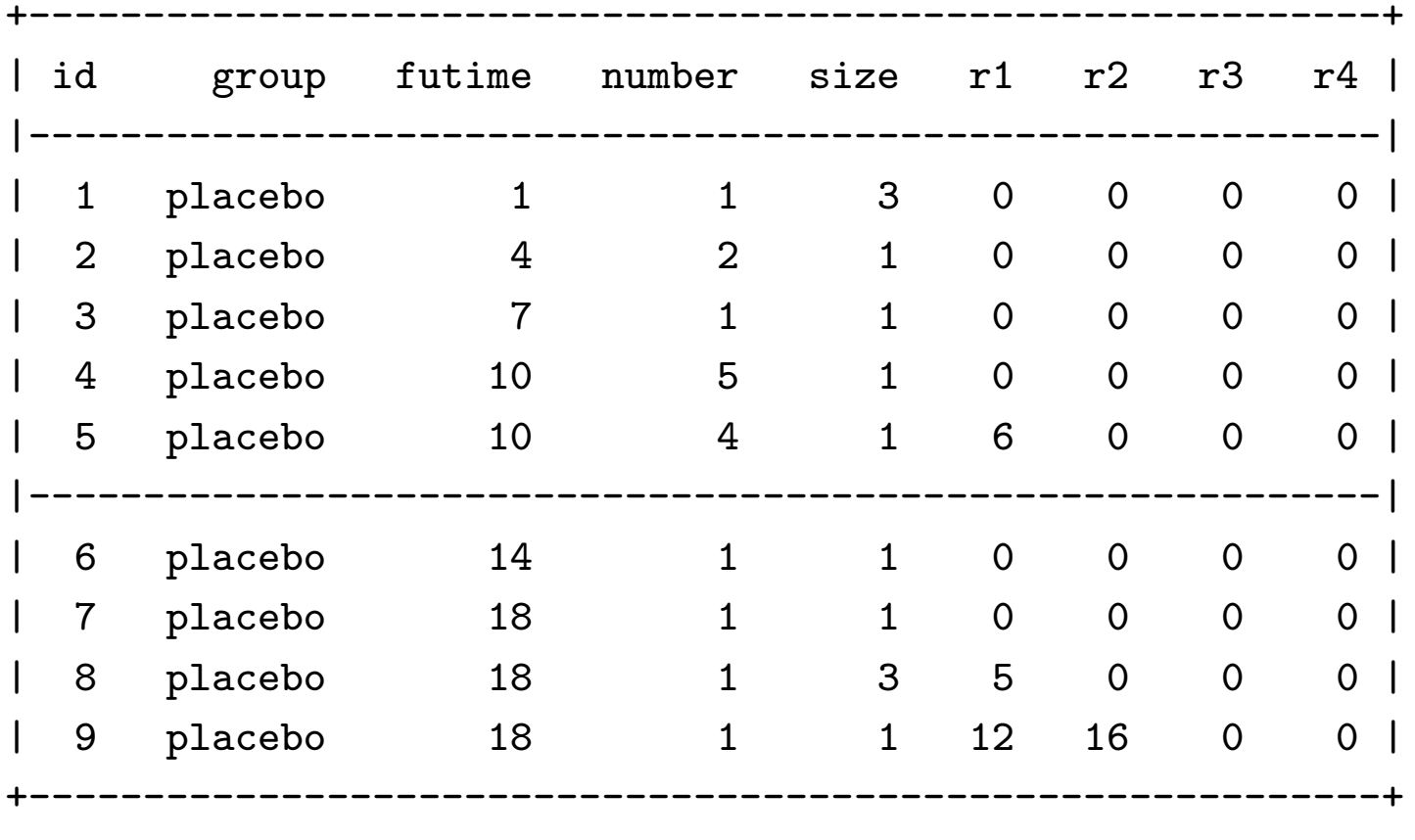

<sup>.</sup> list in 1/9, noobs

This dataset includes data on 86 subjects with bladder cancer withfollow-up between 0 and 64 months. The data for the first subject that had zero follow-up have been excluded leaving data on 85subjects. The following are the first nine observations in the data.

The id variable identifies the patients, group is the treatment group, futime is the total follow-up time for the patient, number is the number of initial tumors, size is the initial tumor size, number is the number of initial tumors and  $r1$  to  $r4$  are the times to first, second, third, and fourth recurrence of tumors.

A recurrence time of zero indicates no tumor.

- 1. The Andersen-Gill model
	- To illustrate the bladder cancer data and how each of the fourmodels creates <sup>a</sup> different data set we consider the data forsubject  $\#25$  under the four models.

Under the A-G model, the data from this subject are as follows:

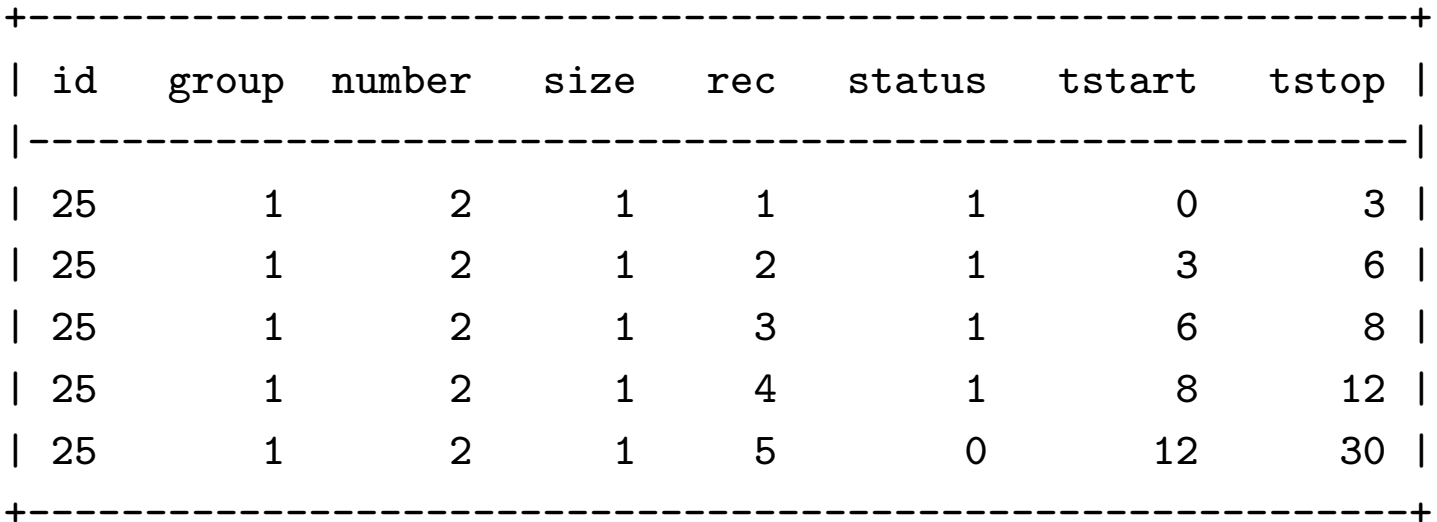

This subject has experienced four recurrences at times 3, 6, 8and 12 and was followed until time 30.

2. The Wei, Lin & Weisfeld model Under the WLW model, each patient is simultaneously at riskfor all failures (thus the clock starts at time zero).

Once the fourth failure has been experienced the subject is nolonger at risk for another failure (unlike the A-G model above) so the data for subject  $# 25$  above become, under the WLW model:

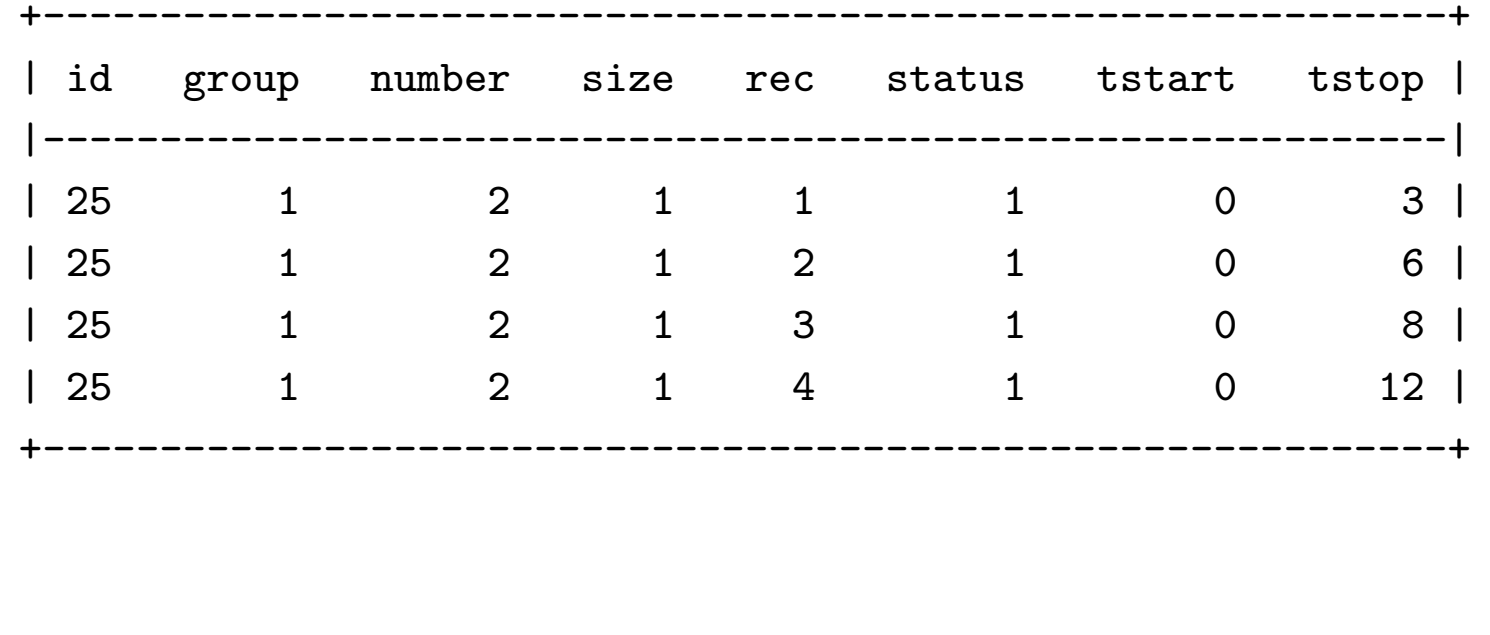

- 3. The Prentice, Williams and Peterson model In the time since entry PWP model, data are set up similarlywith the A-G model but the ordering of the failure is considered by the model. In addition, time starts from entryfor each interval.
	- (a) The total time model Under the PWP total time model the above data will be given as

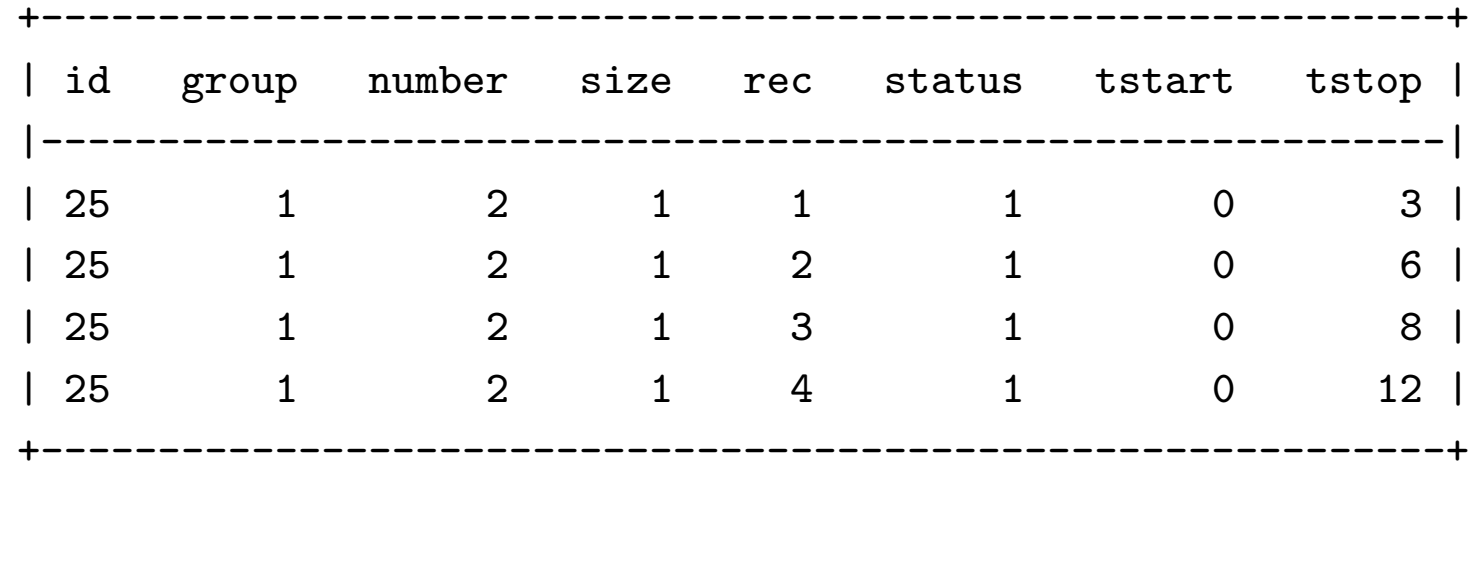

### (b) The gap-time model

Under the gap-time model the clock starts at the end of theprevious failure, so the data for the same subject are given by

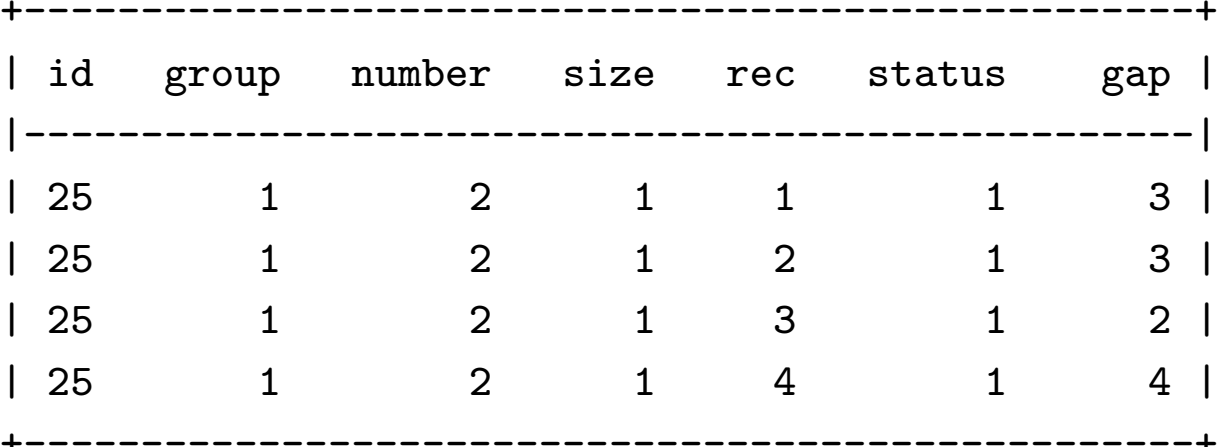

### Implementing the Andersen-Gill model

To implement the Andersen and Gill model using the results fromthe bladder cancer study, the data are set up as follows: for eachpatient there must be one observation per event or time interval.

In general, if <sup>a</sup> subject has one event, then there will be twoobservations. The first observation will cover the time from entryuntil the time of the event, and the second observation the timefrom the event to the end of follow-up.

The data for the nine subjects listed above are

. list if id<=10, noobs

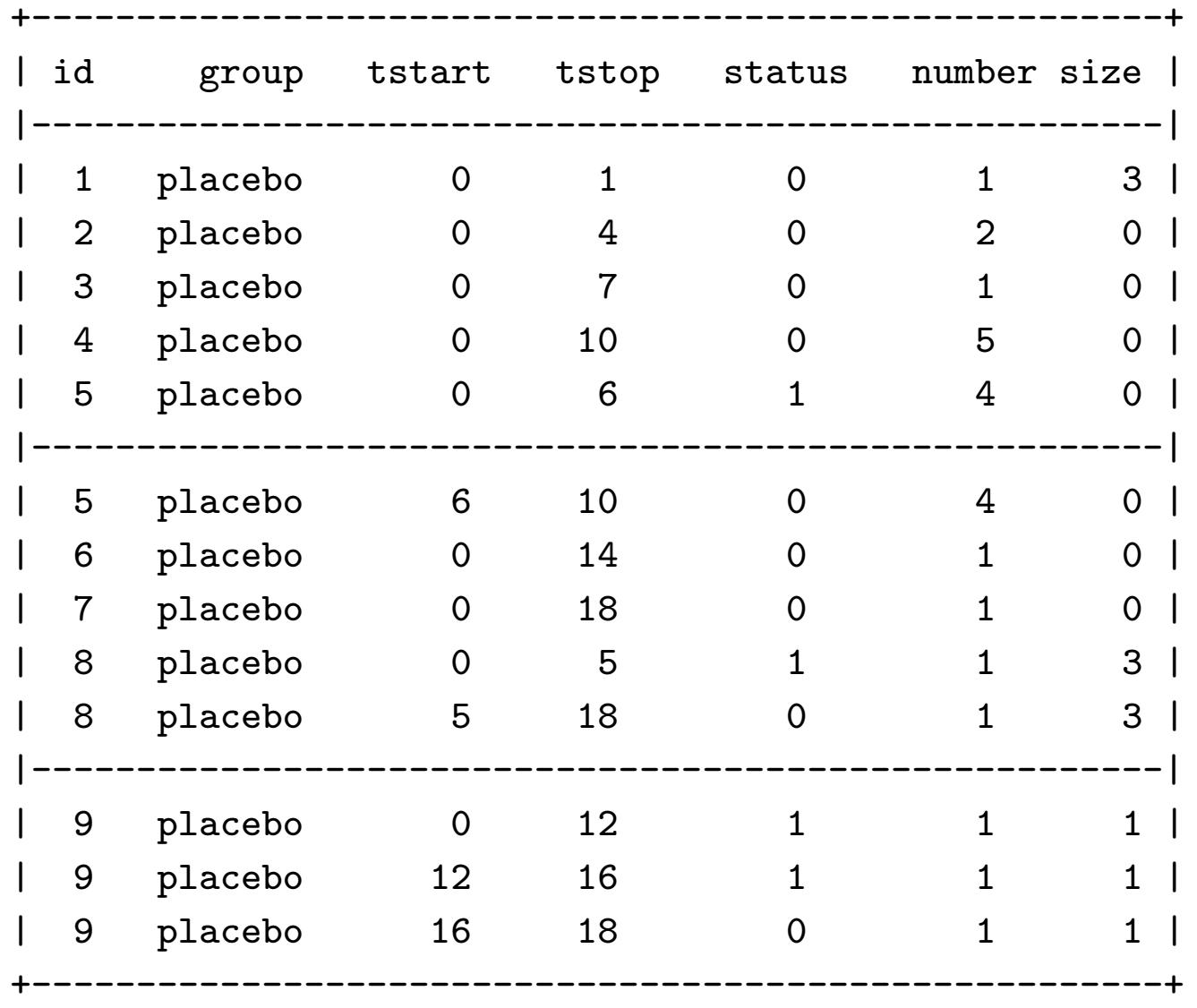

In the original data, subjects 1 through 4 had no tumors recur, thus, each of these <sup>4</sup> patients has only one censored (status==0)  $\rm observation~spanning~from~\texttt{tstart}=0~to~end~of~follow-up.$ 

Patient 5 (  $id==5$ ) had one tumor recur at 6 months and was followed until month 14. This patient has two observations in thefinal dataset; one from  $\texttt{tstart}$  to  $\texttt{tumor}\,\, \texttt{recurrence}\,\, (\texttt{tstop==6}),$ ending in an event (status==1), and another from  $\texttt{tstart==6}$  to end of follow-up (tstop==10), ending as censored (status==0).

The data are set-up as follows: . stset tstop , fail(status) exit(time .) id(id) enter(tstart)id: idfailure event: status  $!= 0$  & status  $\leq$ . obs. time interval: (tstop[\_n-1], tstop]enter on or after: time tstartexit on or before: time .------------------------------------------------------------------190 total obs.0 exclusions------------------------------------------------------------------190 obs. remaining, representing85 subjects112 failures in multiple failure-per-subject data $2711$  total analysis time at risk, at risk from  $t = 0$ earliest observed entry  $t = 0$ last observed exit  $t = 64$ 

A critical component of the data set-up is to specify the start of each interval by the tstart variable.

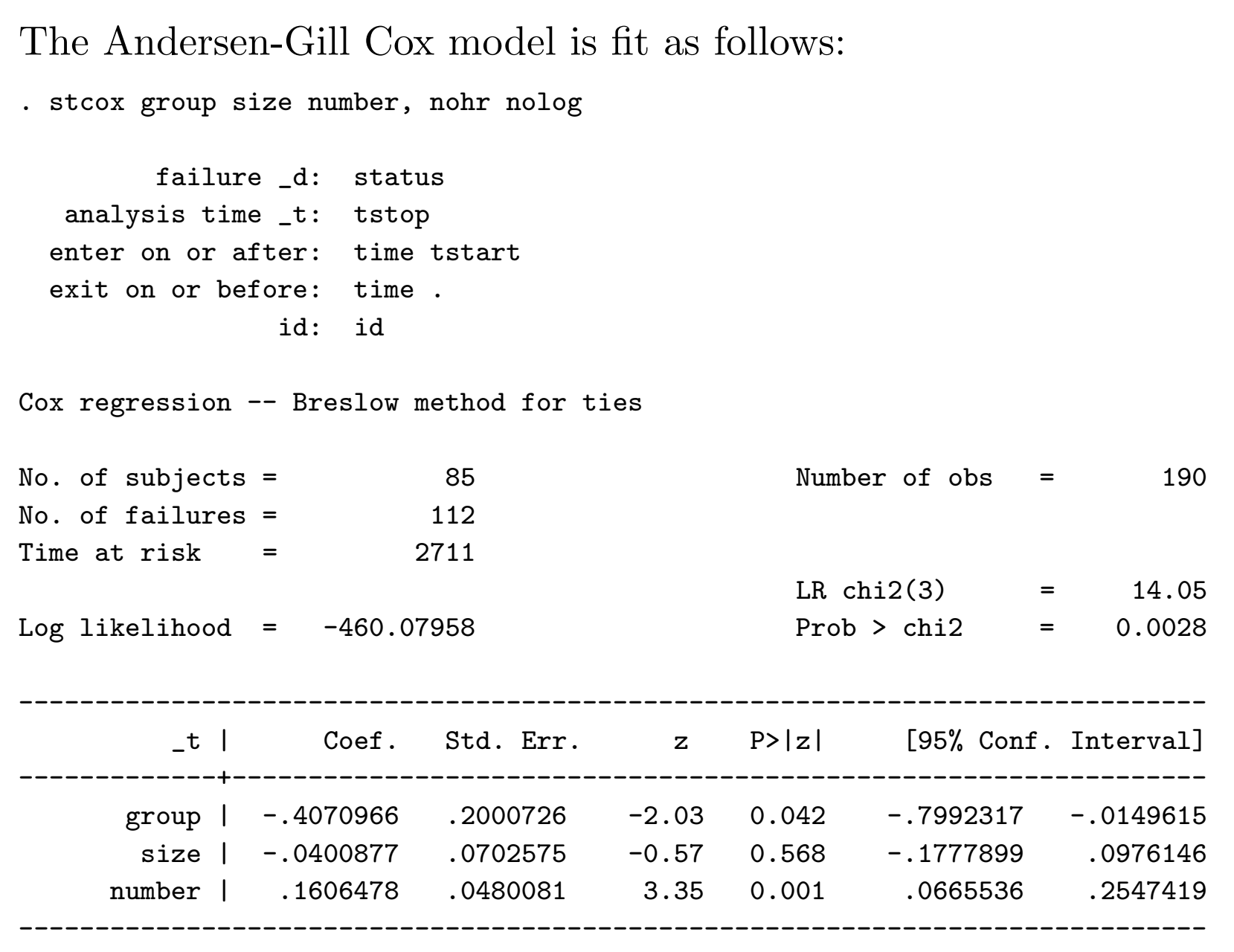

### The marginal risk set model (Wei, Lin, and Weissfeld)

The marginal risk model ignores the ordering of events and treats each failure as differen type of failure  $i = 1, \cdots, 4$ . The resulting data for the first five subjects are given as follows:

. list if id<=2, noobs

. list if id <2

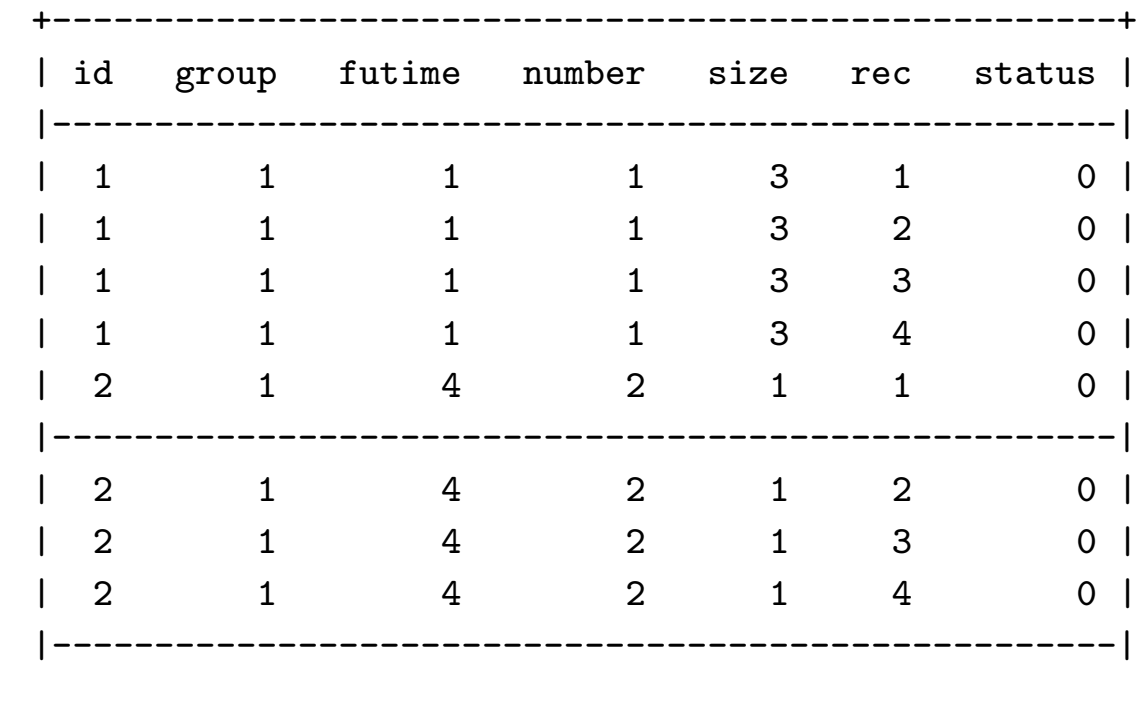

The data are set up as follows:

```
. stset futime, failure(status)failure event: status != 0 & status !=.
obs. time interval: (0, time]exit on or before: failure-------------------------------------------------------------------340 total obs.0 exclusions-------------------------------------------------------------------340 obs. remaining, representing112 failures in single record/single failure data8522 total analysis time at risk, at risk from t = 0
                             earliest observed entry t = 0
                                   last observed exit t = 59
```
Conspicuous is the fact that there is no accounting for clustering of these data by subject. Each observation is considered independent of the others.

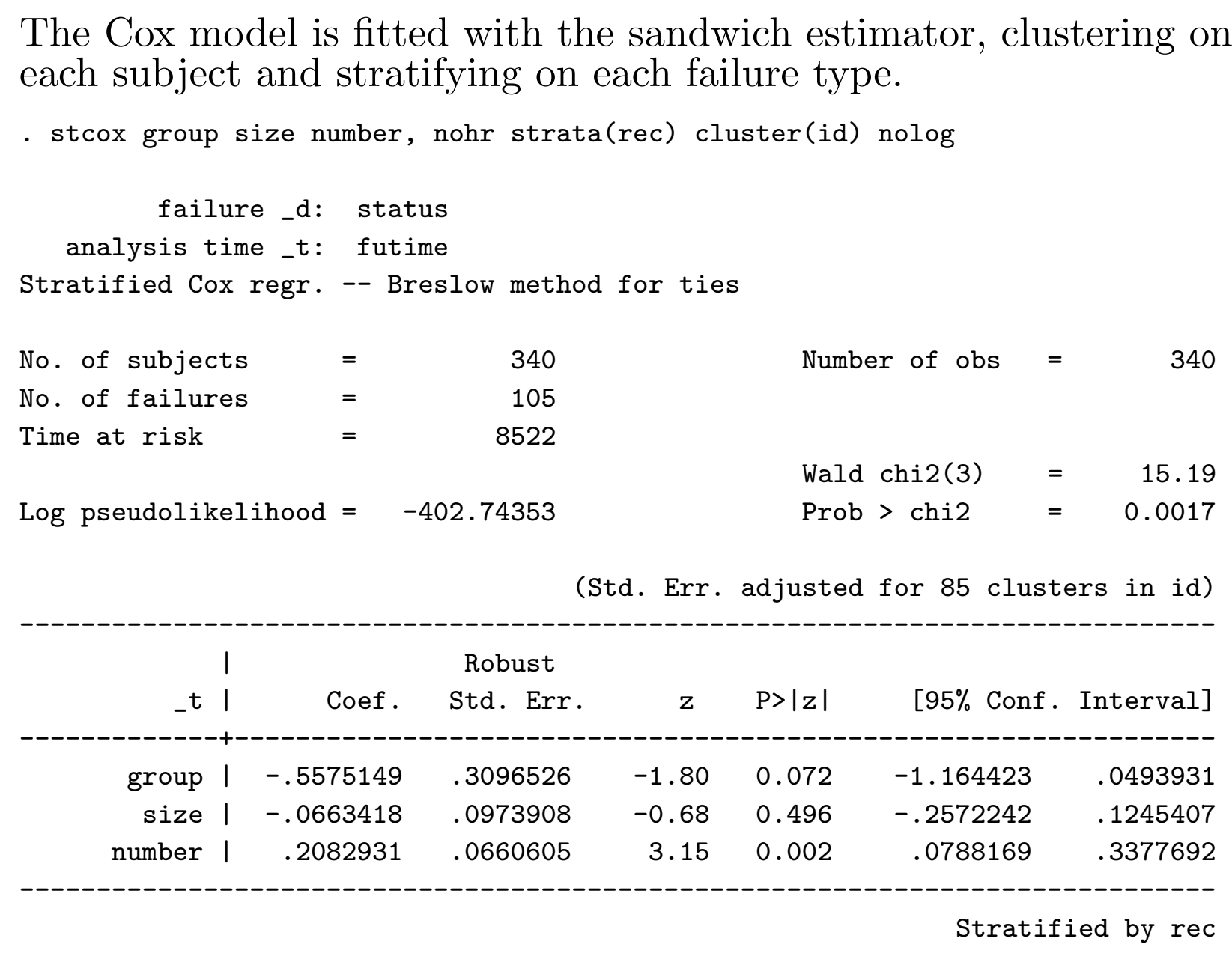

## The conditional risk set model (time from entry)

As previously mentioned, there are two variations of the conditional risk set model. The first variation in which time to eachevent is measured from entry is illustrated in this section.

The data are set up as for Andersen and Gill's method, however, <sup>a</sup>variable indicating the failure order is included. The analysis is then stratified by this variable. The resulting observations for thefirst five subjects are

. list if id<=5, noobs

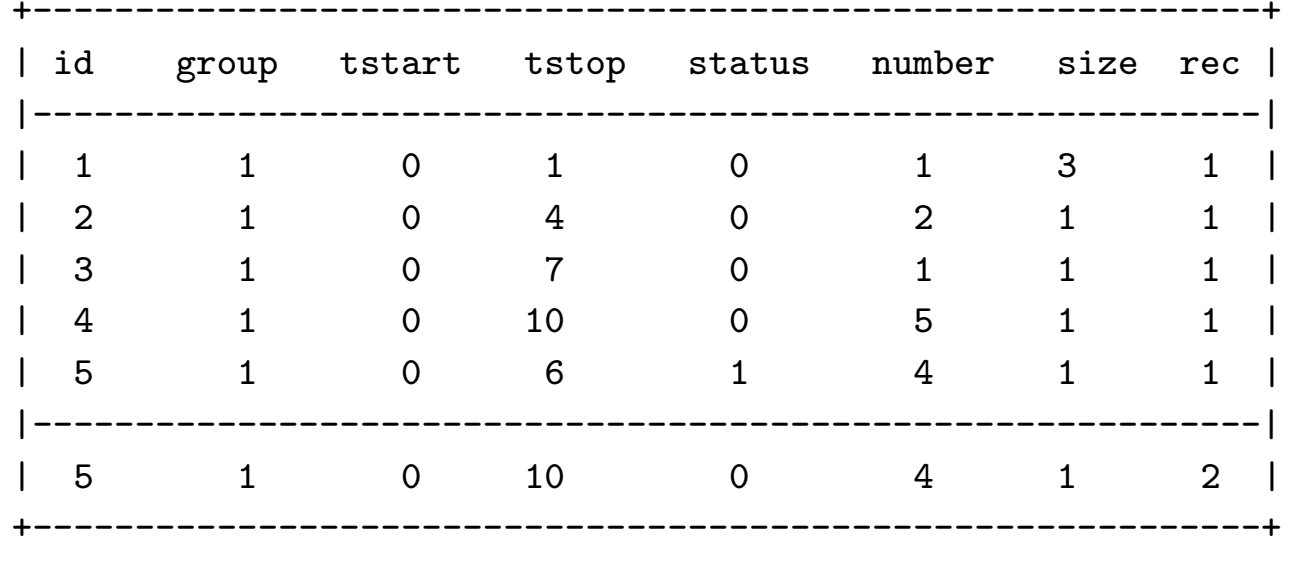

The resulting dataset is identical to that used to fit Andersen andGill's model except that the rec variable identifies the failure riskgroup for each time span.

For the first 4 individuals, who have not had <sup>a</sup> recurrence, the recvalue is one so that they are at risk for <sup>a</sup> first recurrence the wholefollow-up time. The last individual, id==5, was at risk for <sup>a</sup> first recurrence for 6 months ( $\texttt{rec==1}$ ) and at risk of a second recurrence (rec==2) from <sup>6</sup> months to the end of follow-up at <sup>10</sup> months.

The data are set up as follows:

```
. stset tstop, fail(status) exit(time .) enter(tstart)
```

```
failure event: status != 0 & status \leq.
obs. time interval: (0, tstop]enter on or after: time tstartexit on or before: time .
```
183 total obs.

- 0 exclusions
- 183 obs. remaining, representing<sup>112</sup> failures in single record/single failure data $3907$  total analysis time at risk, at risk from  $t = 0$ earliest observed entry  $t = 0$ last observed exit  $t = 59$

------------------------------------------------------------------

------------------------------------------------------------------

Note that there is no clustering by subject as the time for all intervals starts at zero.

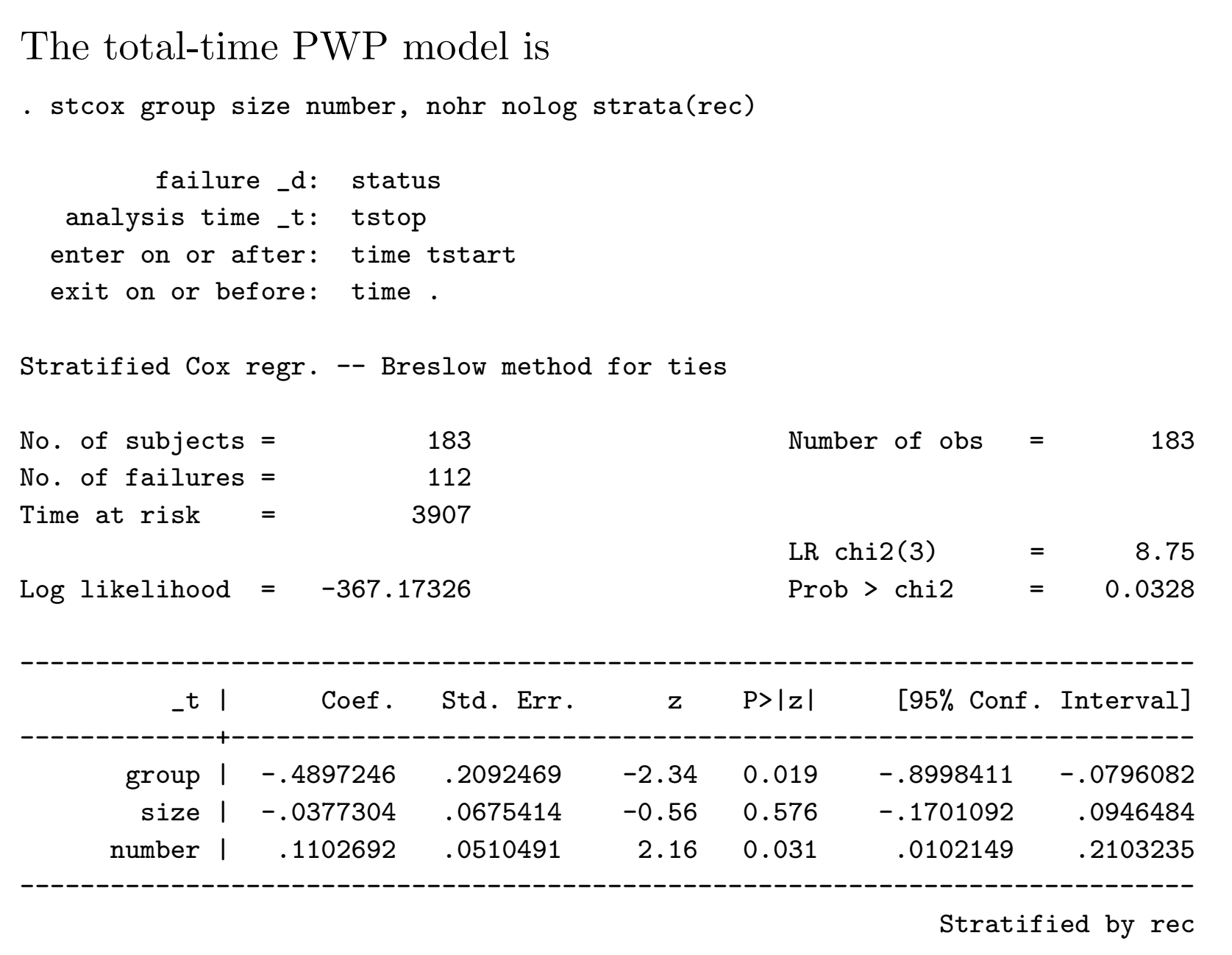

A robust (sandwich) estimate of the variance can be added: . stcox group size number, nohr nolog robust strata(rec)

failure \_d: statusanalysis time \_t: tstopenter on or after: time tstartexit on or before: time .

Stratified Cox regr. -- Breslow method for ties

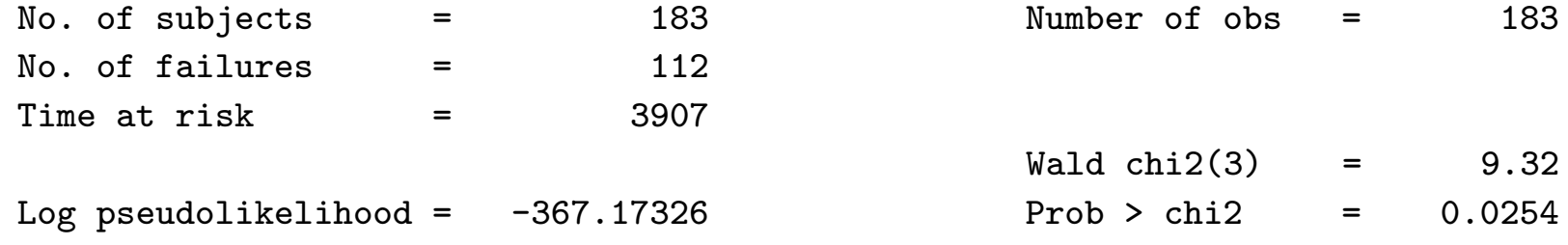

------------------------------------------------------------------------------

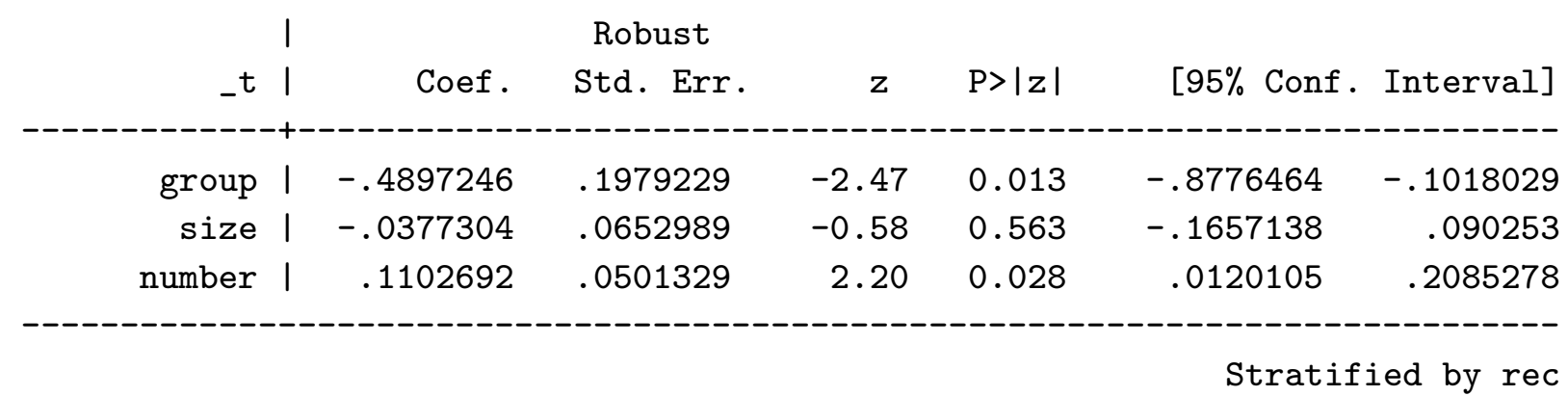

#### Gap time model

The gap time PWP model measures time to each event from the time of theprevious event. Time is measured from zero to the gap between each failure.

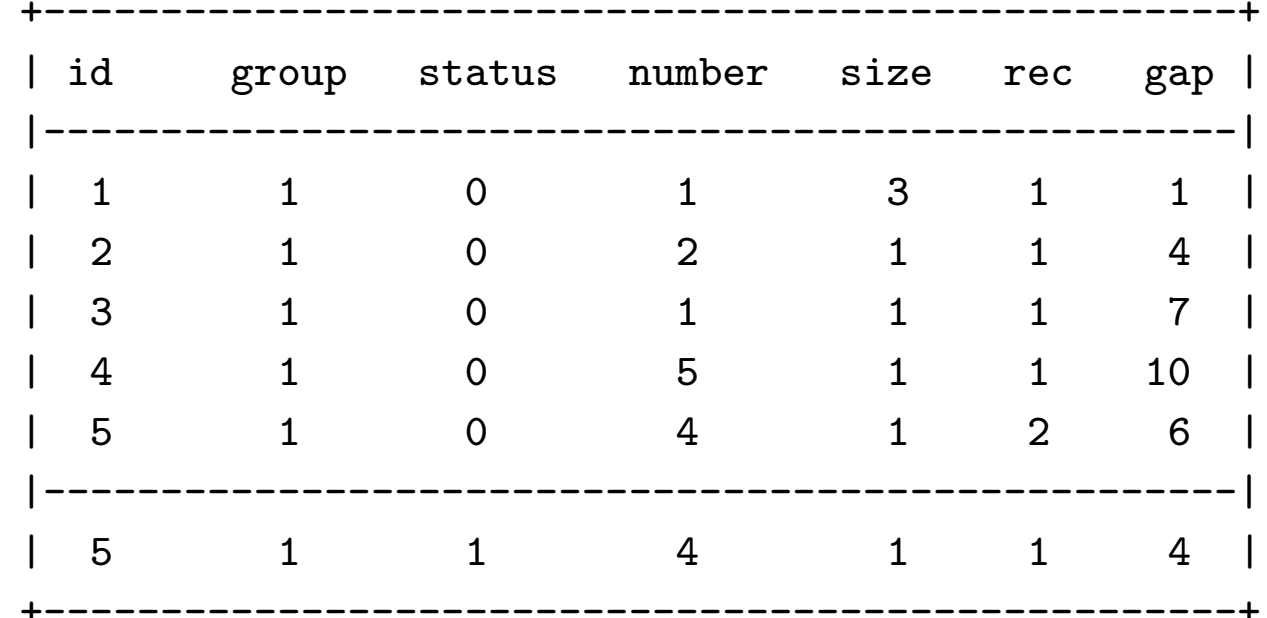

. list if id<=5, noobs

The gap reflects the time between failures. The first four subjects had norecurrences so the gap is the total time of follow-up. Subject 5 experienced <sup>a</sup>recurrence at 6 months and then was followed up to 10 months, so the gapbetween the first failure and the end of follow-up is 4 months.

```
The data are set up as follows:
. stset gap statusfailure event: status != 0 & status \leq.
obs. time interval: (0, gap]exit on or before: failure------------------------------------------------------------------183 total obs.5 obs. end on or before enter()------------------------------------------------------------------178 obs. remaining, representing112 failures in single record/single failure data2480 total analysis time at risk, at risk from t = 0earliest observed entry t = 0
                                   last observed exit t = 59The analysis proceeds as in the case of data with single
```
observations per subject, i.e., we do not include the id() option.

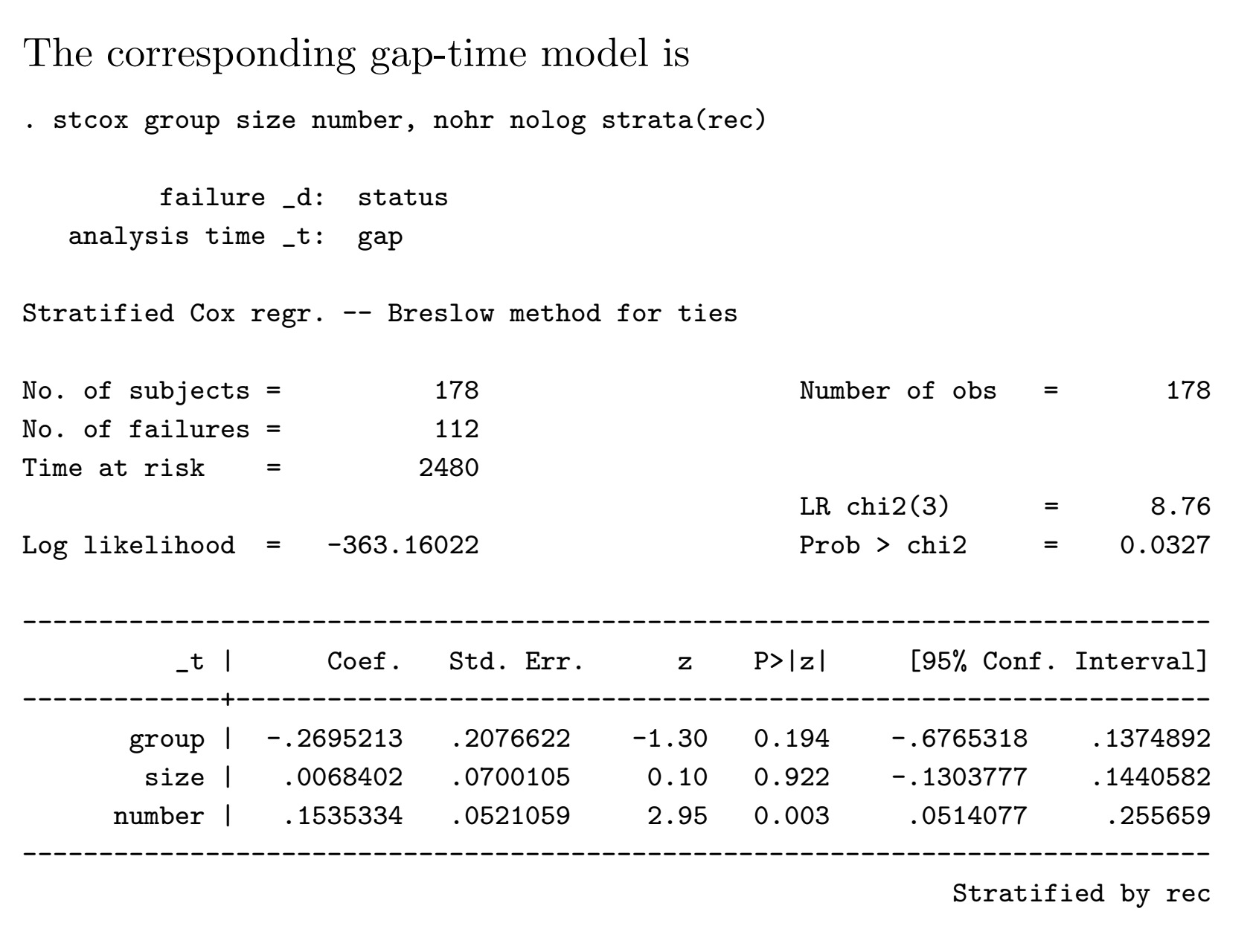

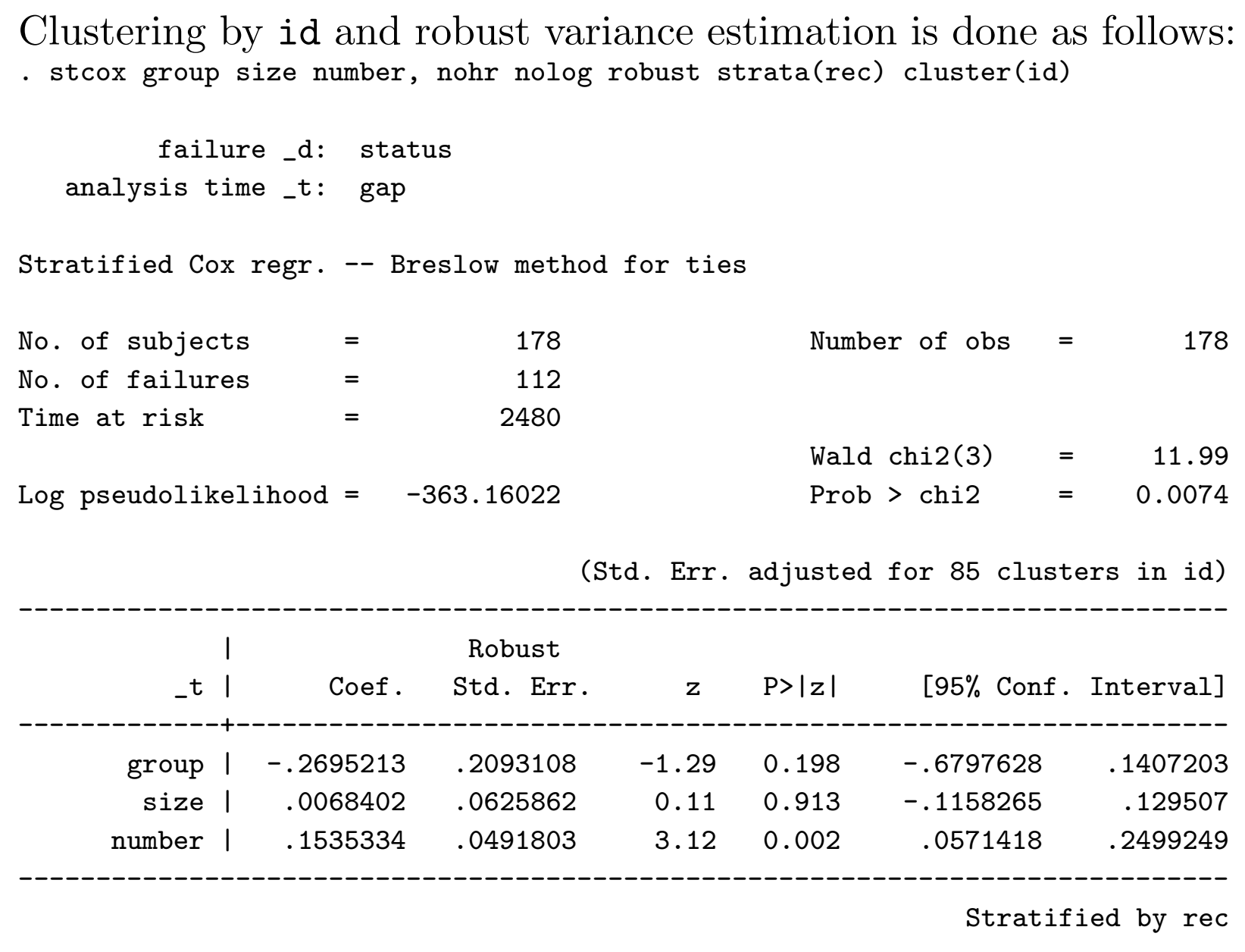

### References

Andersen, P. K. and R. D. Gill. 1982. Cox's regression model for countingprocesses: A large sample study. Ann Statist 10: 1100-1120. Lee, E. W., L. J. Wei, and D. Amato. 1992.

Cox-type regression analysis for large number of small groups of correlatedfailure time observations. In Survival Analysis, State of the Art, 237-247. Netherlands: Kluwer.

Lin, D. Y. 1994. Cox regression analysis of multivariate failure time data: Themarginal approach. Stat Med 13: 2233-2247.

Lin, D. Y. and L. J. Wei. 1989. The robust inference for the Cox proportional hazards model. Journal of the American Statistical Association 84: 1074-1078.

Therneau, T. M. 1997. Extending the Cox model. Proceedings of the First Seattle Symposium in Biostatistics. New York: Springer.

Wei, L. J., D. Y. Lin, and L. Weissfeld. 1989. Regression analysis of multivariate incomplete failure time data by modeling marginal distributions. Journal of the JASA 84: 1065-1073.